# RISC Processors

COMP375 Computer Architecture and Organization

blue slides ©Intel Gautam Doshi

### RISC Traits

- Pipelined
- Simple instructions
- Few instructions
- No microcode
- Few addressing modes
- Load/Store architecture
- Sliding register stack
- Delayed branches
- Fast

### Current RISC Systems

- **PowerPC** The processor in the Apple Power Mac. Produced by IBM and Apple.
- **Sparc** The processor in Sun workstations and servers. Produced by Sun Microsystems. First commercial RISC.
- **Itanium** In new servers replacing the Intel Pentium. Produced by Intel.

#### Intel Itanium®

- Intel's latest RISC system.
- The current processor is the Itanium 2.
- Intel seems to indicate that this is the replacement for the Pentium chip.

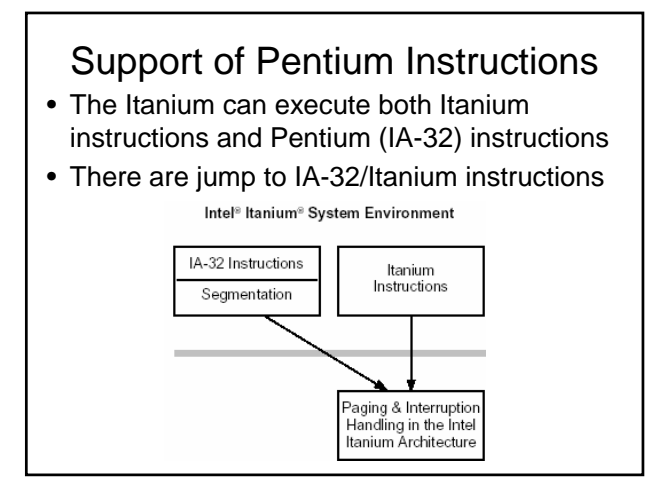

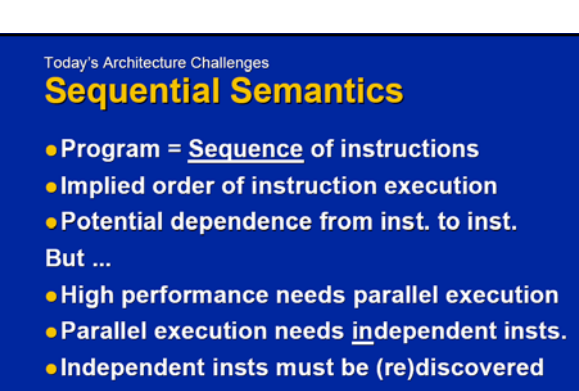

Sequentiality inherent in traditional archs Intel

int<sub>el</sub>.

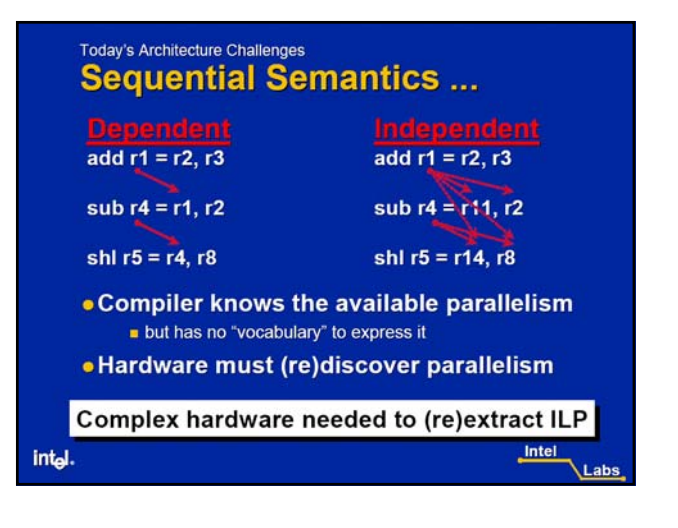

#### **Today's Architecture Challenges Resource Constraints** • Small Register Space Limits compilers ability to "express" parallelism Creates false dependencies (overcome by renaming) **• Shared Resources** Condition flags, Control registers, etc. Forces dependencies on otherwise independent insts • Floating-Point Resources Limited performance even in ILP rich applications Data parallel applications need flexible resources Limited Resources: a fundamental constraint Intel int<sub>el</sub>.

### **Itanium® Architecture Performance Features**

- **. Explicitly Parallel Instruction Semantics**
- Predication and Control/Data Speculation
- · Massive, Massive Resources (regs, mem)
- Register Stack and its Engine (RSE)
- Memory hierarchy management support
- Software Pipelining Support
- $\bullet$ ...

intal.

Challenges addressed from the ground up

Intel

# Instruction Bundles

- Explicitly Parallel /instruction Computing (EPIC)
- Three 41 bit instructions are grouped into a bundle with a 5 bit template.
- There must be no dependencies within the instructions of a bundle.

template

instruction slot 2

### Compiler to Processor Hints

- Every memory load and store in the Itanium architecture has a 2-bit cache hint field
- The compiler can provide a hint to indicate if a branch is likely to be taken.
- Templates define which execution units will be used and if dependencies exist.

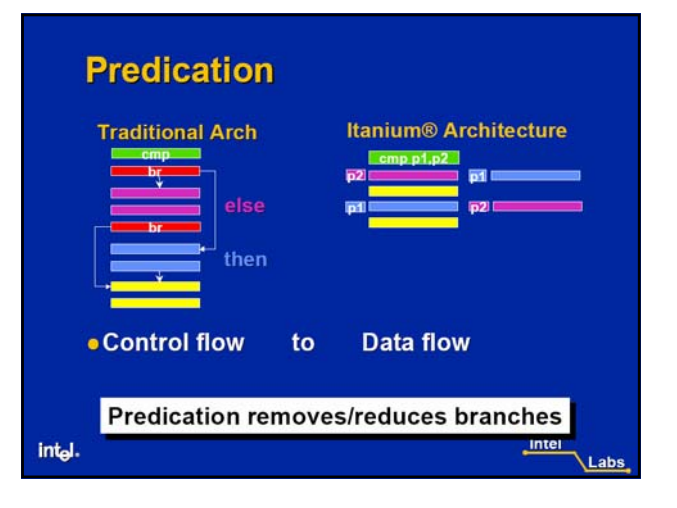

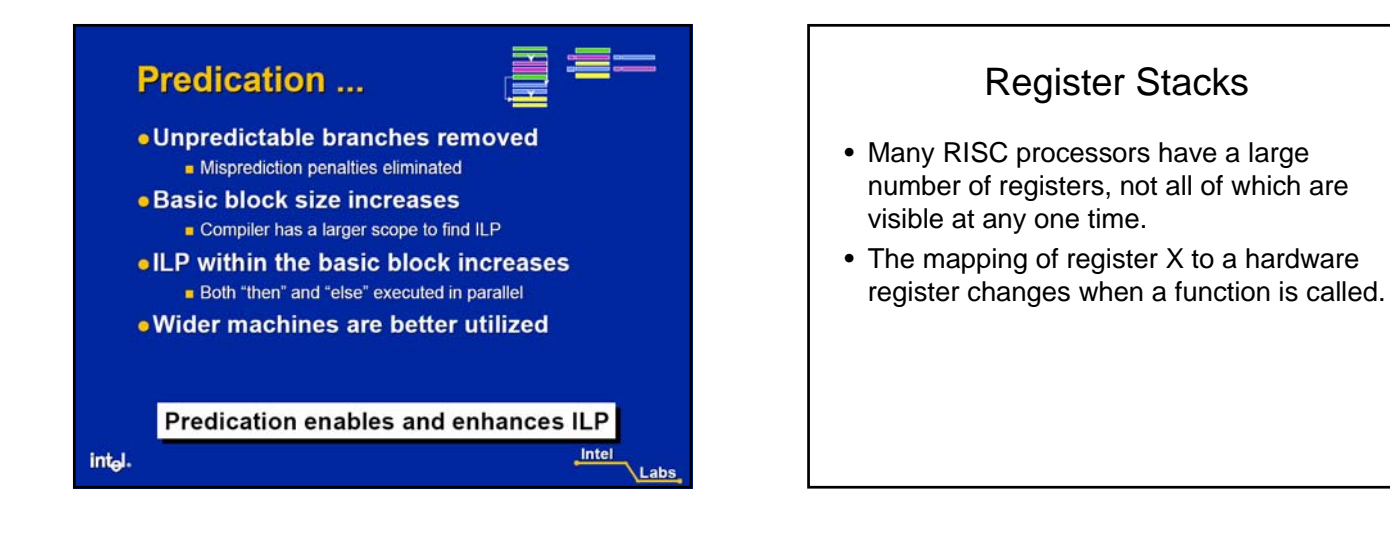

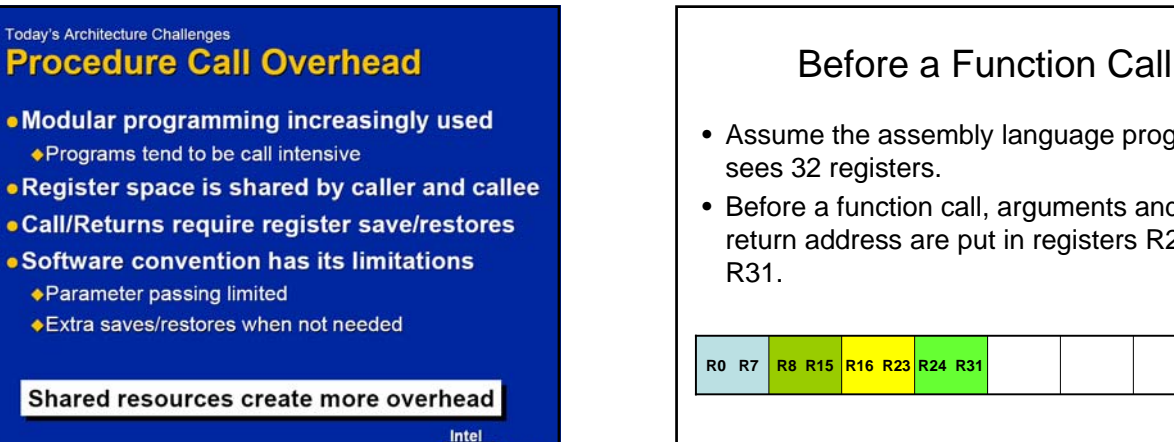

Labs

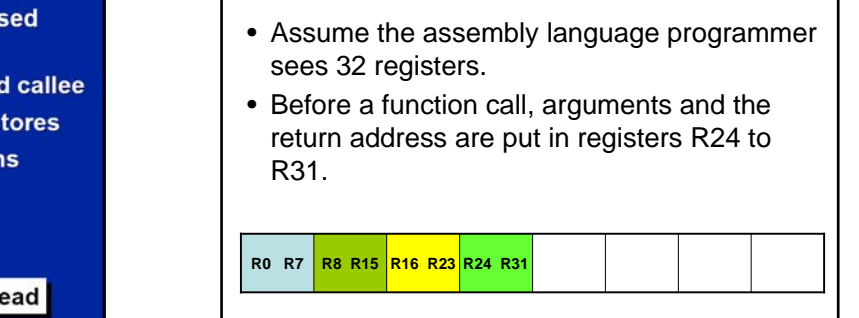

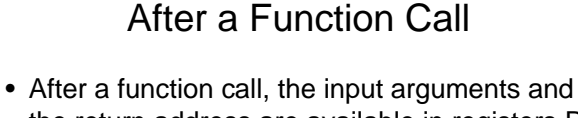

- the return address are available in registers R8 to R15.
- R16 to R23 are used for local variables.
- R24 to R31 contain arguments to next function

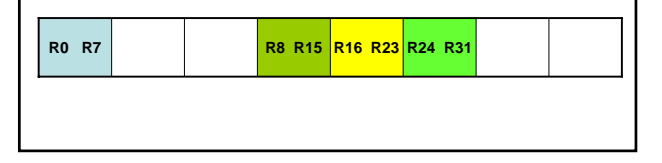

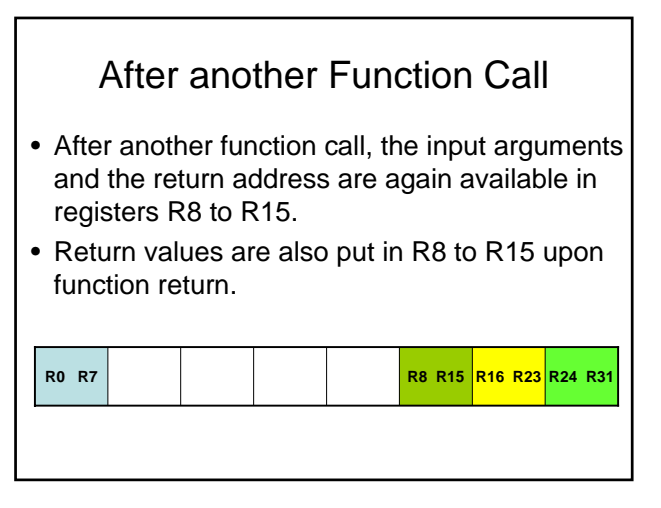

int<sub>el</sub>.

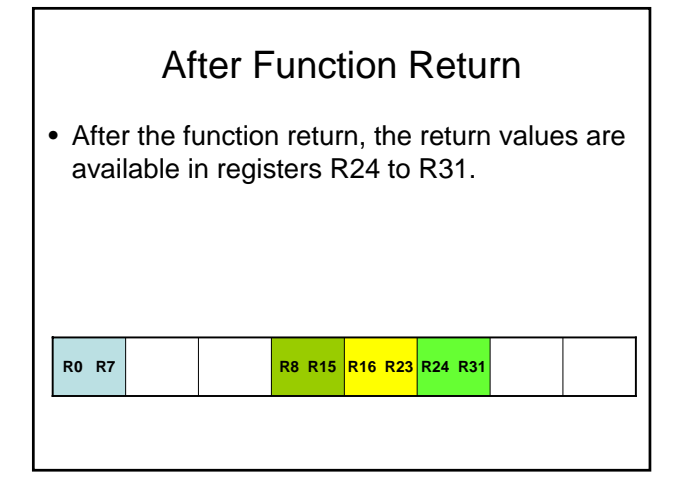

### Itanium Register Stack

- The Itanium uses a sliding register system somewhat similar to the generic description
- General registers 0 through 31 are termed the **static general registers**.
- General registers 32 through 127 are termed the **stacked general registers**.
- A function can specify how many of the stacked general registers the system is to shift.
- GP0 is always zero.

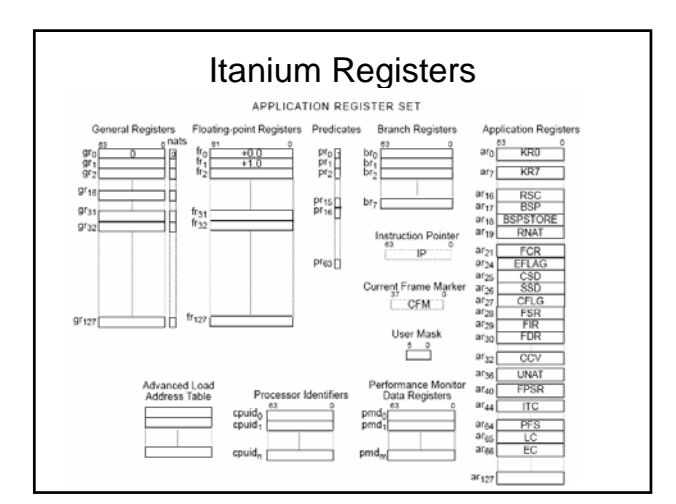

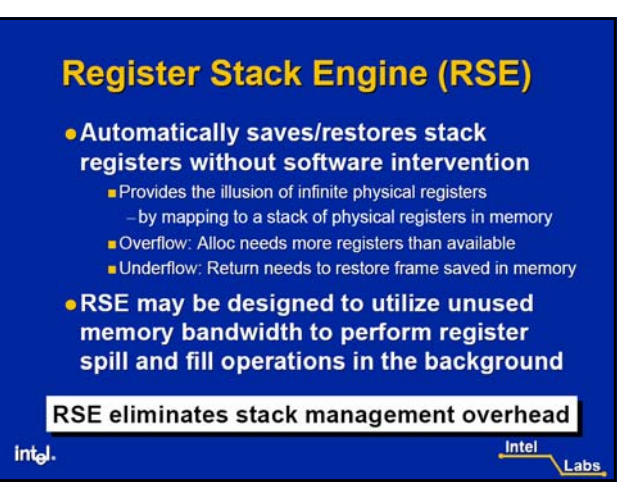

## Itanium Floating Point • The Itanium has 128 floating-point registers • Each register holds an 82-bit floating point value. • Values are rounded as they are stored as 32 bit floats or 64 bit doubles.

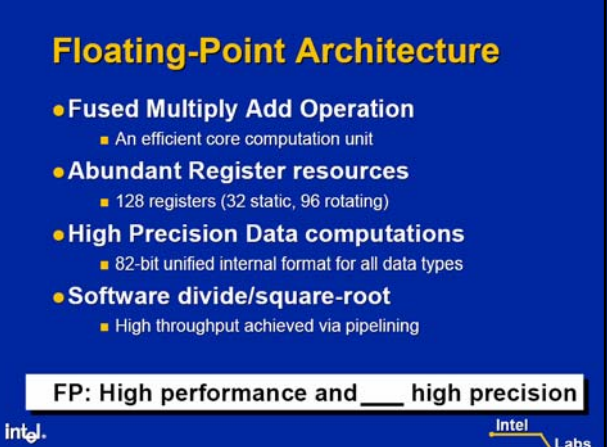

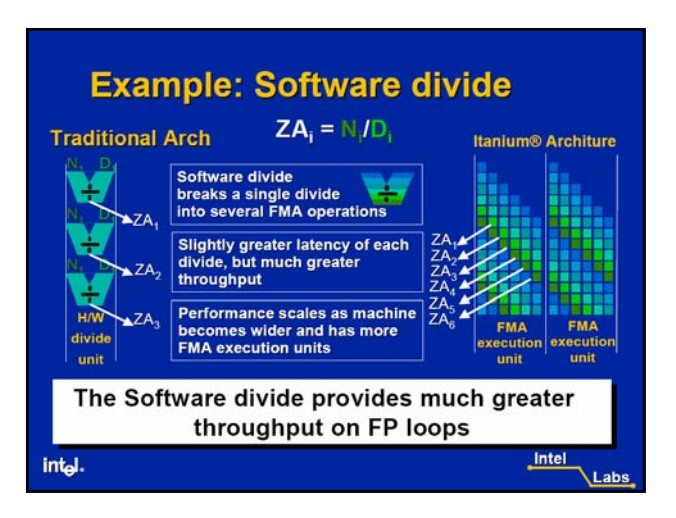

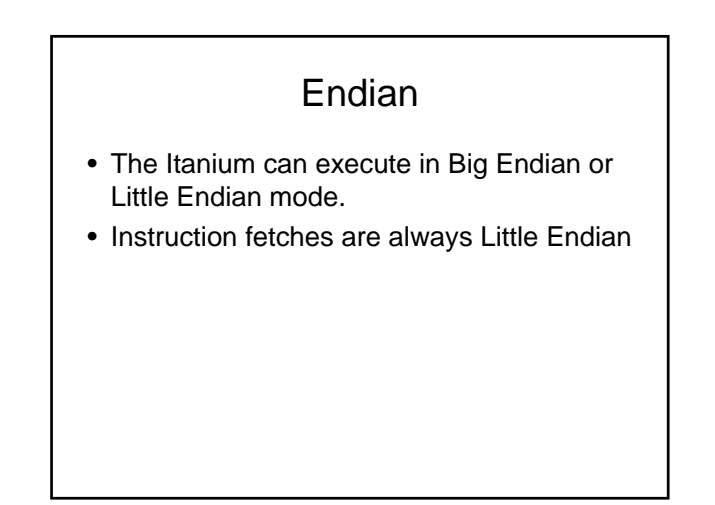

### Itanium OS Support

- Redhat Linux servers will run on the Itanium. The desktop does not.
- Microsoft Windows Servers will run on the Itanium. Windows XP Professional will not.
- Sun Solaris runs on 64 bit Sparc processors, but not on the Intel Itanium.

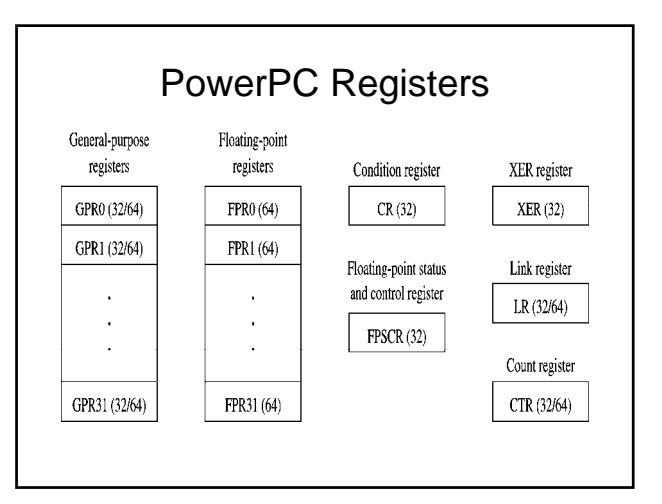

### PowerPC Branches

- Every jump instruction has two extra bits
- AA bit
	- 1 (use absolute address)
	- 0 (use relative address)
- LK bit
	- 0 (no link --- branch)
	- 1 (link --- turns branch into a procedure call)